# <span id="page-0-0"></span>**Inleiding**

Een belangrijke toepassing van (vooral meetkundige) rijen zijn de discrete dynamische modellen. Daarbij verandert een bepaalde hoeveelheid (geld, aantal mensen, dieren of planten, oppervlakte bosgrond, etc.) met de tijd. Die tijd wordt dan met vaste stapgrootte doorlopen, bijvoorbeeld maandelijks, of jaarlijks.

### **Je leert in dit onderwerp**

- het begrip discreet dynamisch model;
- recursieformules opstellen bij een discreet dynamisch model;
- in lineaire situaties een directe formule opstellen bij een discreet dynamisch model.

### **Voorkennis**

- rijen in beeld brengen met bijvoorbeeld de grafische rekenmachine:
- werken met directe formules en recursieformules;
- werken met rekenkundige en meetkundige rijen en hun somformules.

# **Verkennen**

# **Opgave V1**

Je hebt op 1 januari 2012 een saldo van € 1240,00.

En je besluit dat geld op een spaarrekening te zetten. Verder ga je aan het begin van elke maand 50 euro naar die spaarrekening overmaken, te beginnen op 1 februari 2012. Je krijgt aan het eind van elke maand 0,5% rente over het saldo van dat moment. Je haalt voorlopig geen geld van deze spaarrekening en je doet ook geen andere stortingen.

- **a** Stel voor dit spaarsysteem een recursieformule op.
- **b** Probeer een bijpassende directe formule te vinden.

# **Uitleg**

Je hebt op 1 januari 2012 een saldo van € 1240,00.

**Figuur 3** En je besluit dat geld op een spaarrekening te zetten. Verder ga je aan het begin van elke maand 50 euro naar die spaarrekening overmaken, te beginnen op 1 februari 2012. Je krijgt aan het eind van elke maand 0,5% rente over het saldo van dat moment. Je haalt voorlopig geen geld van deze spaarrekening en je doet ook geen andere stortingen.

Bekijk het probleem bij **Verkennen V1** nog eens. Je krijgt aan het eind van elke maand 0,5% rente over het saldo van dat moment en je stort dan weer € 50.

De recursieformule is:  $K(t) = K(t - 1) \cdot 1,005 + 50$  met  $K(0) = 1240$ . Je noemt dit wel een **discreet dynamisch model**: dynamisch omdat het kapitaal met de tijd ver

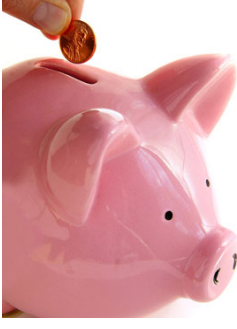

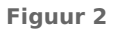

 $K(t-1)$ 

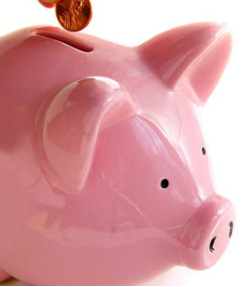

x 1,005

 $+50$ 

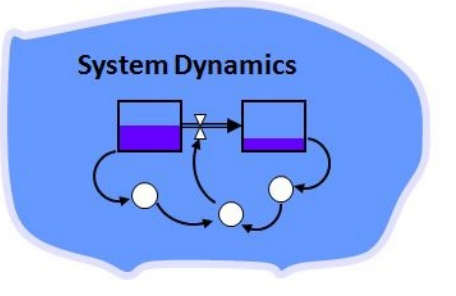

**Figuur 1**

<span id="page-1-0"></span>andert en discreet omdat het over vaste tijdstappen van 1 maand gaat. Hierbij kun je in Excel zo'n **[werkblad spaarkapitaal](https://math4all.pragma-pod.nl/resources/otherfiles/modelsaldo.xls)** maken.

Het maken van een directe formule gaat zo:

- op  $t = 0$  is:  $K(0) = 1240$ ;
- op  $t = 1$  is:  $K(1) = 1240 \cdot 1,005 + 50$ ;
- op  $t = 2$  is:  $K(2) = 1240 \cdot 1,005^2 + 50 \cdot 1,005 + 50;$
- op  $t = 3$  is:  $K(3) = 1240 \cdot 1,005^3 + 50 \cdot 1,005^2 + 50 \cdot 1,005 + 50;$

en na t maanden:  $K(t) = 1240 \cdot 1,005^{t} + 50 \cdot 1,005^{t-1} + 50 \cdot 1,005^{t-2} + ... + 50$ .

Met de somformule voor een meetkundige rij kun je dit nog korter schrijven.

### **Opgave 1**

In de **[Uitleg](#page-0-0)** zie je een voorbeeld van een discreet dynamisch model.

- **a** Waarom heet dit model zo?
- **b** Vanuit de recursieformule wordt een directe formule afgeleid. Schrijf die formule korter met behulp van de somformule voor een meetkundige rij.

### **Opgave 2**

Een bosbouwer verkoopt hout van bomen die hij zelf aanplant. Stel je voor dat hij op een bepaald stuk bos ongeveer 5000 bomen heeft geplant. Na een aantal jaren zijn de eerste bomen groot genoeg om te kunnen worden gekapt. Maar om ook daarna elk jaar opbrengst van dit perceel te hebben zal hij

- de meeste bomen moeten laten staan;
- nieuwe bomen aanplanten.

Hij besluit elk jaar 15% van de bomen te kappen en dan weer 1000 aan te planten. Hij plant dus meer aan dan hij kapt, teneinde de opbrengst te verhogen. Op dit perceel is namelijk wel ruimte voor zo'n 8000 bomen.

- **a** Onderzoek hoe het aantal bomen dat er jaarlijks op dit perceel staat, gaat verlopen. Maak een grafiek.
- **b** Zal het aantal bomen de 7000 gaan overstijgen, denk je?

# **Theorie en voorbeelden**

#### **Om te onthouden** 目

Wanneer een bepaalde hoeveelheid  $H$  met de tijd  $t$  in vaste tijdstappen verandert en je beschrijft die verandering met één of meer recursieformules, dan spreek je van een **discreet dynamisch model**. Door de recursie uit te voeren ontstaat een rij getallen voor  $H(t)$ .

Deze **lineaire differentievergelijking** is er een voorbeeld van:

• 
$$
H(t) = g \cdot H(t-1) + b
$$

• 
$$
H(0) = c
$$

Door uitschrijven kun je hier een directe formule bij opstellen:  $H(t) = c \cdot g^t + b \cdot g^{t-1} + b \cdot g^{t-2} + ... + b.$ 

Met de somformule voor een meetkundige rij schrijf je dit als:

$$
H(t) = c \cdot g^t + b \cdot \frac{1 - g^t}{1 - g} = \frac{b}{1 - g} + \left(c - \frac{b}{1 - g}\right) \cdot g^t.
$$

Vaak zijn discrete dynamische modellen echter veel ingewikkelder en bestaan ze ook uit meerdere vergelijkingen. In de voorbeelden zul je daar iets van aantreffen...

### **Voorbeeld 1**

Staatsbosbeheer heeft op een bepaald perceel waarop ongeveer 6000 bomen van een bepaalde soort kunnen staan. Dit perceel is bedoeld als productiebos: na een aantal jaren zijn de eerste bomen groot genoeg om te kunnen worden gekapt. Om een stabiele jaarlijkse opbrengst te hebben wordt er jaarlijks maar 18% van de bomen gekapt en worden er 1000 aangeplant. Het eerste jaar zijn er 5000 bomen geplant.

Stel een dynamisch model op voor het aantal bomen op dit perceel en breng het verloop ervan in beeld.

#### Antwoord

Noem het aantal bomen  $B$ , dan is:

- $B(t) = 0.82 \cdot B(t 1) + 1000$
- $B(0) = 5000$

Met Excel of met je GR maak je hierbij snel een tabel.

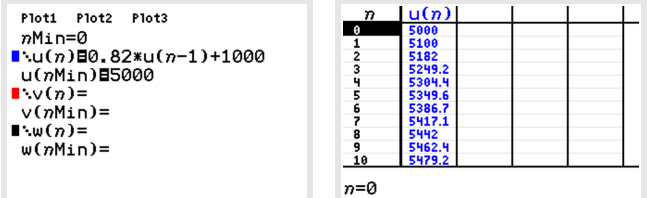

#### **Figuur 4**

Je kunt hierbij ook een directe formule opstellen door de recursie uit te schrijven:  $B(t) = 5000 \cdot 0.82^{t} + 1000 \cdot 0.82^{t-1} + 1000 \cdot 0.82^{t-2} + ... + 1000$ .

Met de somformule voor een meetkundige rij:  $B(t) = 5555\frac{5}{9} - 555\frac{5}{9} \cdot 0.82^t$ .

Uiteindelijk zullen er jaarlijks ongeveer 5556 bomen op dit perceel staan.

#### **Opgave 3**

Bekijk in de **[Theorie](#page-1-0)** wat een lineaire differentievergelijking is.

Stel je voor dat je bij een bank een rente van 12% per jaar kunt krijgen. Je spaart € 1500,00 per jaar en je bent gestart op 1 januari 2000.

- **a** Stel een lineaire differentievergelijking op voor  $K(t)$ , het kapitaal aan het begin van het  $t$ -de jaar.
- **b** Maak een tijdgrafiek bij de rij met saldi. Wat gebeurt er met het saldo als *t* toeneemt?
- **c** Op welk tijdstip is het saldo meer dan  $\epsilon$  20000,00?

#### **Opgave 4**

In **Voorbeeld 1** tref je een model aan voor het kappen en aanplanten van bos.

- **a** Leg uit hoe de lineaire differentievergelijking in dit voorbeeld uit de gegevens kan worden afgeleid.
- **b** Maak zelf een tabel van het aantal bomen met je grafische rekenmachine en bepaal de grenswaarde voor het aantal bomen.
- **c** Laat zien hoe je met behulp van de somformule voor een meetkundige rij de directe formule voor  $B(t)$  af kunt leiden.
- **d** Leg uit hoe je de grenswaarde van 5556 bomen uit de directe formule kunt afleiden.

### <span id="page-3-0"></span>**Voorbeeld 2**

De Belgische wiskundige Pierre François Verhulst (1804—1849) ontdekte dat de meeste populaties niet exponentieel groeien. Hij ontwikkelde op basis van een aangenomen maximale populatieomvang een beter passend model: het logistische groeimodel. Daarbij hoort een recursieformule van de vorm

- $H(t) = c \cdot (M H(t-1)) \cdot H(t-1)$
- $H(0) = b$

Neem  $M = 1000$ ,  $b = 20$  en  $c = 0.0025$  en laat met je grafische rekenmachine zien dat  $H$  naar een bepaalde grenswaarde toe groeit.

#### Antwoord

Je kunt deze rij in de GR of in Excel invoeren. Je ziet dat  $H(t)$  inderdaad naar de grenswaarde 600 nadert.

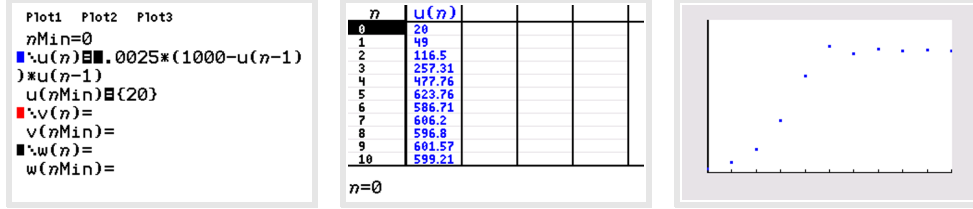

**Figuur 5**

#### $\mathcal{L}^{\text{max}}$ **Opgave 5**

In **Voorbeeld 2** vind je een voorbeeld van het logistische groeimodel.

Neem nu  $M = 1200$ ,  $b = 100$  en  $c = 0.002$ .

- **a** Voer zelf dit groeimodel in op je grafische rekenmachine.
- **b** Nadert deze rij een grenswaarde? En zo ja welke waarde is dat?

### **Voorbeeld 3**

Onder verstedelijking wordt de trek van de bevolking van een bepaalde regio van het platteland naar de steden verstaan. De tabel geeft daarover informatie voor deze regio.

 $(S = \text{stedelijk gebied}, P = \text{platteland})$ 

Hierbij kun je dit dynamische model opstellen:

- $S(t) = 0.8 \cdot S(t 1) + 0.3 \cdot P(t 1)$
- $P(t) = 0.2 \cdot S(t-1) + 0.7 \cdot P(t-1)$

Onderzoek of er een soort van evenwichtstoestand ontstaat voor wat betreft de verdeling van de bevolking van deze regio over stad en platteland.

#### Antwoord

Je kunt ook zo'n stelsel rijen in de GR of in Excel invoeren. Begin bijvoorbeeld met een verdeling van 50% op het platteland en 50% in stedelijke gebieden. Je ziet dat  $S(t)$  en  $P(t)$  in dit model naar een evenwicht toegroeien.

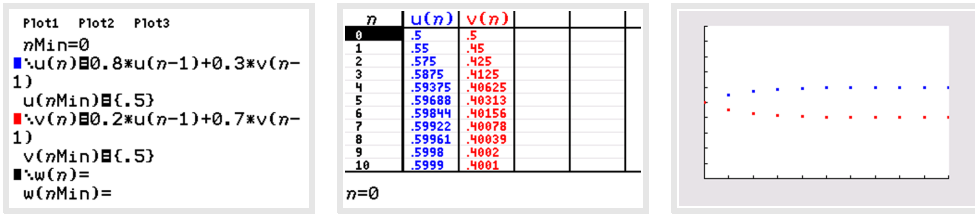

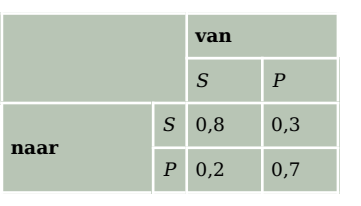

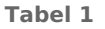

#### **Opgave 6**

In **[Voorbeeld 3](#page-3-0)** zie je een stelsel van twee lineaire differentievergelijkingen. Stel je voor dat er maar twee softwarebedrijven zijn die een internetbrowser op de markt brengen. Noem die browsers bijvoorbeeld 'Disco-

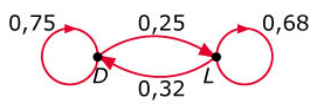

**Figuur 7** verer' en 'Landscape'. Beide bedrijven beconcurreren elkaar heftig, zodat de gebruikers van een internetbrowser jaarlijks reikhalzend uitzien naar

de nieuwste versie van de Discoverer of van Landscape. Ervaren gebruikers wisselen ook nogal eens van browser. In deze graaf zie je de wisselingen in beeld gebracht.

- **a** Stel bij deze graaf een stelsel differentievergelijkingen op. Noem het aantal gebruikers van de Discoverer  $D(t)$  en dat van Landscape  $L(t)$ .
- **b** Maak op je grafische rekenmachine de grafieken van de rijen  $D(t)$  en  $L(t)$  voor  $n = 0,1,2,3,...,10$ . Ga er van uit dat  $D(0) = 0.5$  en  $L(0) = 0.5$ .
- **c** Bereken met die differentievergelijkingen hoeveel procent van de gebruikers uiteindelijk in de evenwichtssituatie de Discoverer zal gebruiken.

# **Verwerken**

### **Opgave 7**

Gegeven is de lineaire differentievergelijking  $u(t) = u(t-1) \cdot 0.6 + 20$  met  $u(0) = 100$ .

- **a** Maak een grafiek bij deze lineaire differentievergelijking.
- **b** Stel een directe formule bij deze lineaire differentievergelijking op.
- **c** Op welke waarde komt  $u(t)$  uiteindelijk uit?

#### **Opgave 8**  $\mathcal{L}^{\text{max}}$

In 1999 heeft iemand onverwacht € 500.000 gekregen. Hij heeft dit bedrag op 1 januari 2000 op een renterekening tegen 5% rente per jaar (dat kon in die tijd). Hij haalde elke maand € 2500 van deze rekening. Het saldo van de renterekening  $S_n$  veranderde daardoor maandelijks.

- **a** Stel hierbij een recursieformule op.
- **b** Maak een grafiek van de rij  $S_n$ . Beschrijf het verloop van het saldo.
- **c** Na hoeveel jaar zou het geld op deze renterekening op zijn geweest als de spaarrente zo was gebleven?
- **d** Stel een directe formule op voor het saldo  $S_n$ .

#### **Opgave 9**

In 2000 leefden er in een natuurgebied 2000 konijnen. Hun aantal is in de jaren daarna telkens met 5% toegenomen.

- **a** Stel een recursieformule op voor het aantal konijnen  $K(t)$  waarin  $t$  het aantal jaren na 2000 is.
- **b** Stel een directe formule op voor  $K(t)$ .
- **c** Maak een grafiek en een tabel van de rij  $K(t)$ . In welk jaar is het aantal konijnen meer dan verdubbeld?

#### **Opgave 10**  $\mathcal{L}(\mathcal{A})$

Als je melk uit de koelkast haalt en in een glas schenkt loopt de temperatuur op vanaf  $T(0) = 6$  °C (de temperatuur binnen de koelkast) naar de kamertemperatuur van 20 °C. De toename van de temperatuur per minuut is recht evenredig met het temperatuurverschil met de omgeving.

**a** Leg uit, dat hieruit deze recursieformule is af te leiden:  $T(t + 1) = T(t) + c \cdot (20 - T(t))$  waarin t het aantal minuten voorstelt.

Neem aan dat  $c = 0.1$ .

- **b** Maak een grafiek van deze rij en bepaal na hoeveel minuten de temperatuur van de melk minder dan 1 °C verschilt van de kamertemperatuur.
- **c** Laat zien hoe de grenswaarde uit de gegeven recursieformule is af te leiden.

### **Opgave 11**

Er wordt een nieuw maandblad voor jongeren opgericht. Aanvankelijk groeit het aantal abonnees sterk. Van het eerste blad werden 3000 exemplaren verkocht, maar van het tweede waren dat er al 5670, een stijging van ongeveer 90%. De redactie hoopt dat het aantal abonnees voorlopig met hetzelfde percentage zal blijven stijgen.

Ze gaan er van uit dat die stijging de komende maanden zo door gaat.

- **a** Stel een daarbij passende differentievergelijking voor het aantal abonnees  $A(t)$  in maand t. Neem aan dat  $t = 0$  de maand van de eerste oplage voorstelt.
- **b** Waarom is dit groeimodel voor het aantal abonnees van dit blad onwaarschijnlijk?

Na verloop van tijd wordt de groei van het aantal abonnees echter kleiner. Voor  $A(t)$  blijkt de volgende recursieformule te gelden:

 $A(t) = 1.95 \cdot A(t-1) - 0.00002 \cdot (A(t-1))^{2}$ 

- **c** Teken de bijpassende grafiek, weer uitgaande van  $A(0) = 3000$ .
- **d** Op hoeveel abonnees zal dit maandblad uiteindelijk uitkomen?

# **Testen**

### **Opgave 12**

Iemand heeft een miljoen op de bank gezet tegen een rente van 6% per jaar. Hij gaat er van leven en haalt maandelijks € 1500 van deze rekening voor zijn levensonderhoud.

- **a** Stel hierbij een lineaire differentievergelijking op.
- **b** Teken een bijpassende grafiek en bepaal daarmee of de rij van saldi  $S_t$  naar een grenswaarde toegroeit.
- **c** Stel een directe formule op voor  $S_t$  en leid ook daaruit de evenwichtswaarde af.

#### **Opgave 13**

Een viskwekerij heeft een bepaald bassin waarin maximaal 5000 meervallen kunnen leven. De kweker zet daarin 1000 meervallen uit. Het aantal meervallen zal dan gaan groeien, maar omdat er maximaal 5000 meervallen in het bassin kunnen leven, zal de groei gaan afnemen naarmate het aantal meervallen dichter bij de 5000 komt.

De kweker veronderstelt daarom dat de toename van het aantal meervallen per jaar recht evenredig is met het verschil tussen het aantal meervallen en het maximale aantal van 5000:

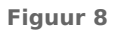

 $\Delta N_t = c \cdot (5000 - N_t),$ 

waarin  $N_t$  het aantal meervallen na  $t$  jaar is.

- **a** Is er hier sprake van een logistisch groeimodel?
- **b** Toon aan dat de veronderstelling van de kweker leidt tot een groeimodel met als bijbehorende differentievergelijking:  $N_{t+1} = (1 - c) \cdot N_t + 5000 \cdot c$ .
- **c** Na een jaar zijn er ongeveer 1600 meervallen in het bassin. Bereken c.
- ${\bf d}$  Teken een grafiek van  ${N}_t.$  Vanaf welk moment gaat het aantal meervallen minder snel toenemen?

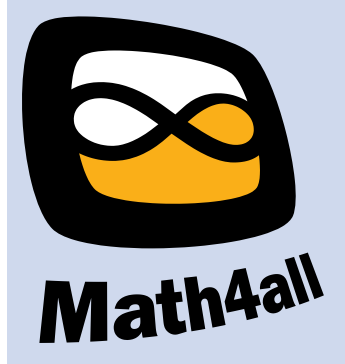

© 2024

Deze paragraaf is een onderdeel van het Math4All wiskundemateriaal.

Math4All stelt het op prijs als onvolkomenheden in het materiaal worden gemeld en ideeën voor verbeteringen in de content of dienstverlening kenbaar worden gemaakt. Klik op  $\blacksquare$  in de marge bij de betreffende opgave. Uw mailprogramma wordt dan geopend waarbij het emailadres en onderwerp al zijn ingevuld. U hoeft alleen uw opmerkingen nog maar in te voeren.

Email: f.spijkers@math4all.nl

Met de Math4All Foliostraat kunnen complete readers worden samengesteld en toetsen worden gegenereerd. Docenten kunnen bij a.f.otten@math4all.nl een gratis inlog voor de maatwerkdienst aanvragen.